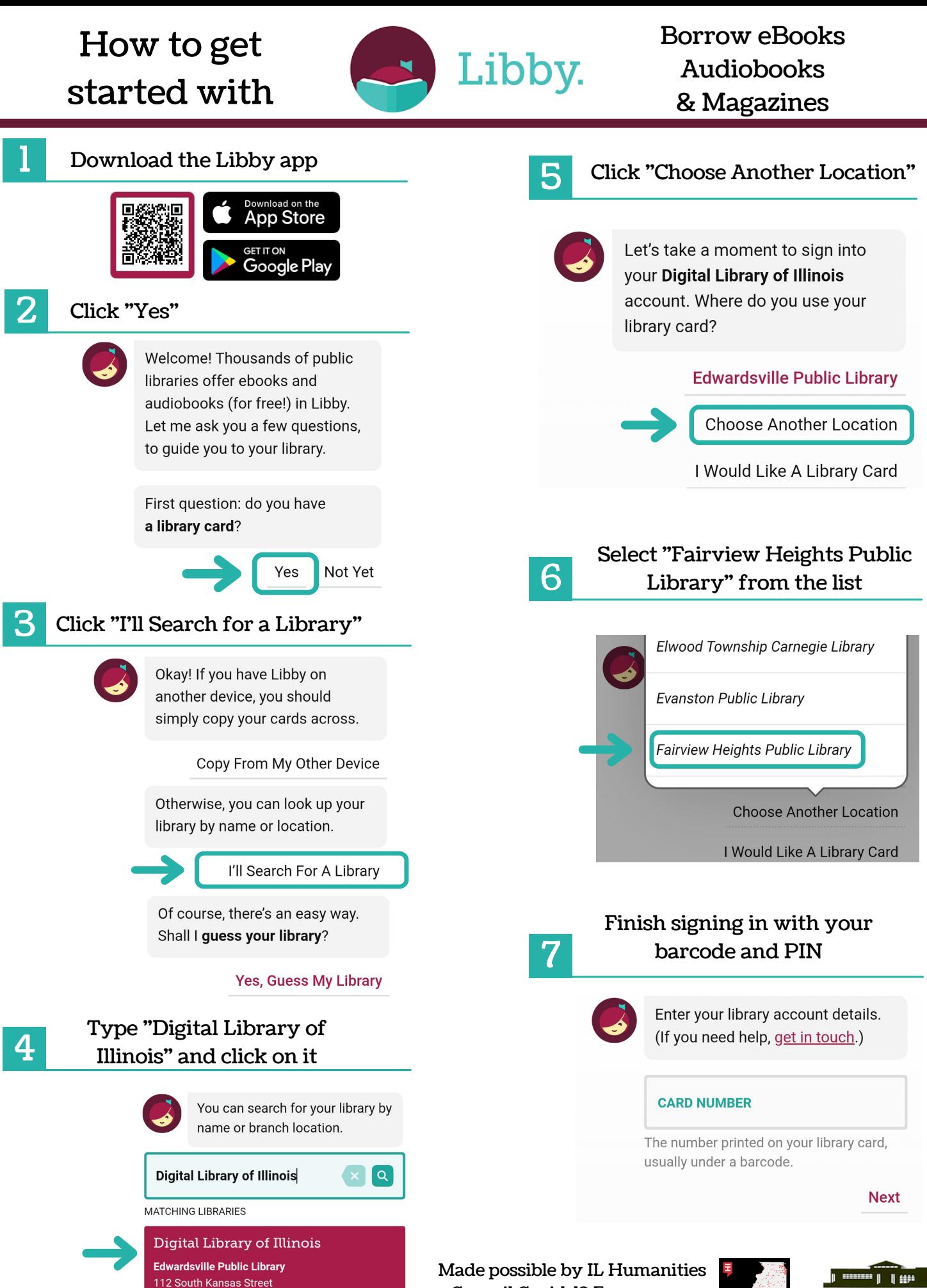

Council Covid-19 Emergency Relief and Recovery Grant

Edwardsville, Illinois, USA

+ 108 MORE BRANCHES

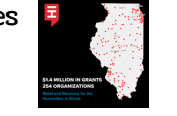

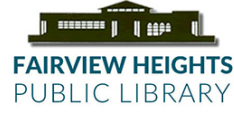